# Invariant mass analysis from run19 AuAu200

Xilin Liang University of California, Riverside

Forward upgrade face to face meeting Feb. 28, 2020

### Introduction

- Sanity check of Ecal prototype by using  $\pi^0$  at run19 AuAu200 data.
- We use Cluster finder to get all the clusters in each event.
- We use Point maker to get all the points in each event.

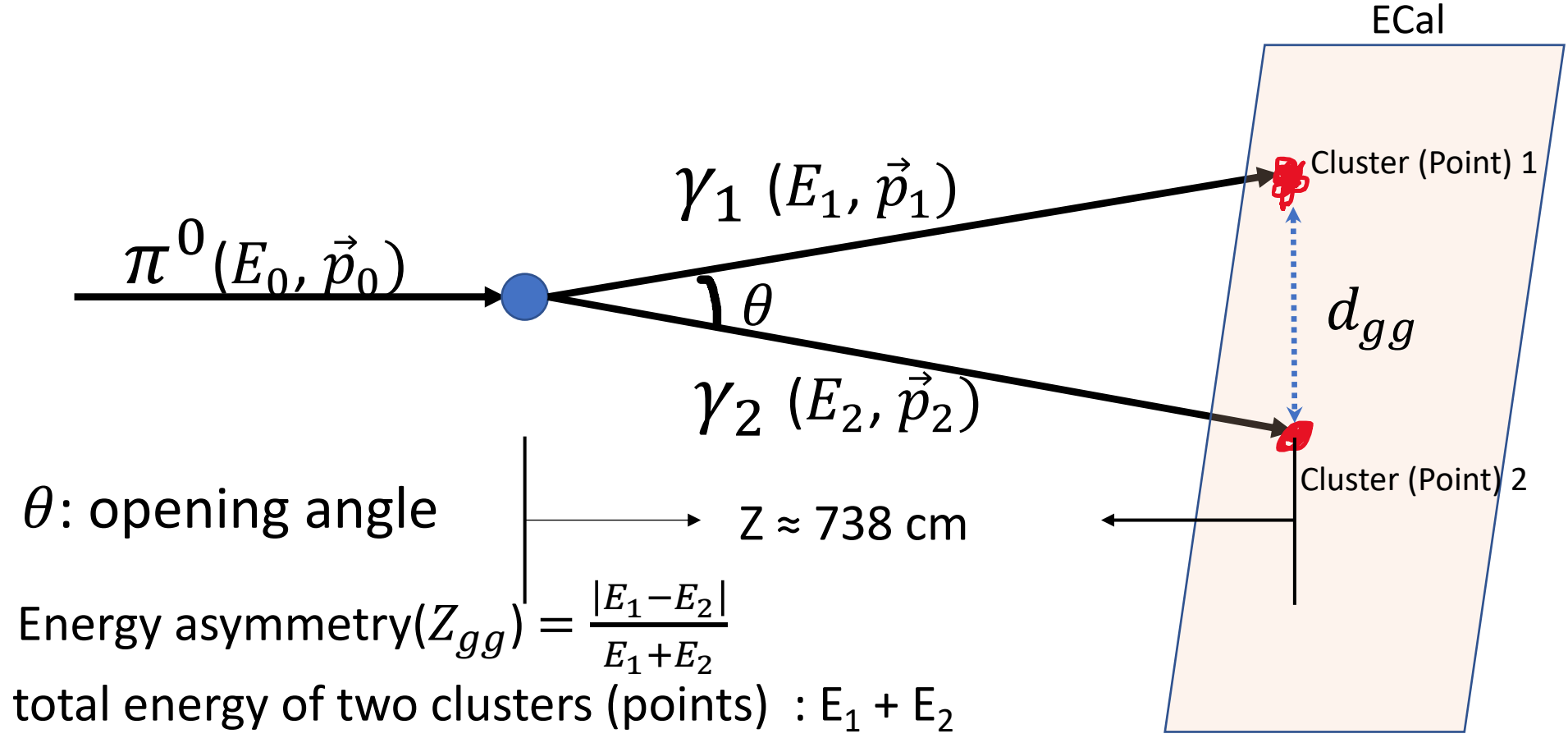

# Data set

- We use the AuAu200 data in run19.
- Total amount of the data we use is about 97.8 M (16 datasets).
- Rough gain assigned to each channel is 0.00086 GeV / ADC Channel The energy of a cell = sum of ADC in time bin  $[35, 60] \times$  gain.
- The shower shape scale parameter for point maker is 1.6 .
- Keep only min bias trigger data.
	- Total amount of data left is about 67.9 M
	- About 69.4% of all the data

### Event selection for cluster finder / point maker

- **Step 1: Select clusters** / points **only at Ecal**
- **Step 2: Clusters** / Point **energy cuts**
	- Each cluster / point energy > 1 GeV
	- $Z_{gg} < 0.7$
	- 10 GeV  $\leq$   $E_1 + E_2$   $\leq$  20GeV  $\Rightarrow$  8 GeV  $\leq$   $E_1 + E_2$   $\leq$  25 GeV
- **Step 3: Detector multiplicity cuts** 
	- $3 \le$  Tof multiplicity  $\le$  40  $\rightarrow$  3  $\le$  Tof multiplicity  $\le$  60
	- Ecal multiplicity (energy of hit  $> 1$  GeV)  $\leq$  = 15  $\rightarrow$  Ecal multiplicity (energy of hit  $> 1$  GeV)  $\leq$  20
- **Step 4: Select the best pair of clusters** / points
	- In each event, choose the pair of clusters / points whose total energy is highest

# Plots (using cluster finder)

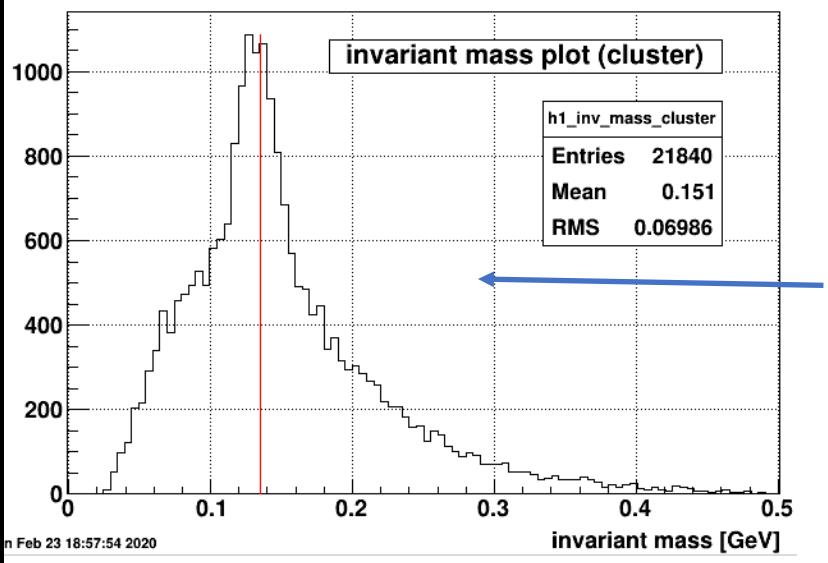

The invariant mass plot shows an obvious peak right at  $\pi^0$  invariant mass. The red line indicates the position for  $\pi^0$  invariant mass.

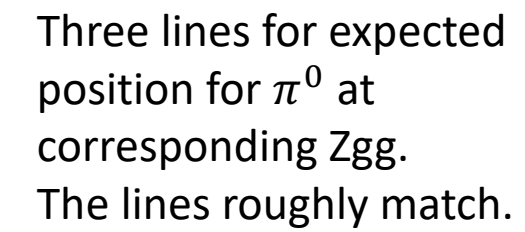

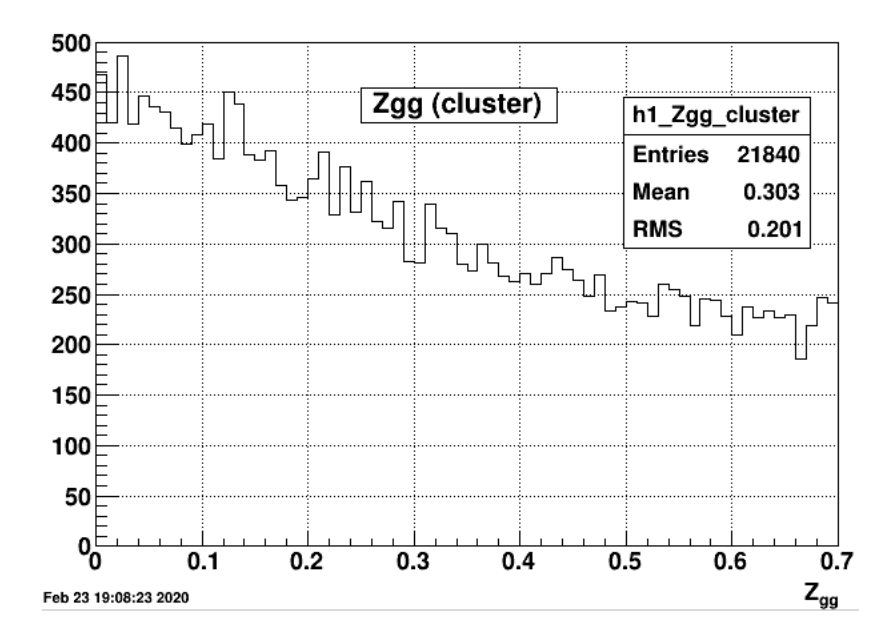

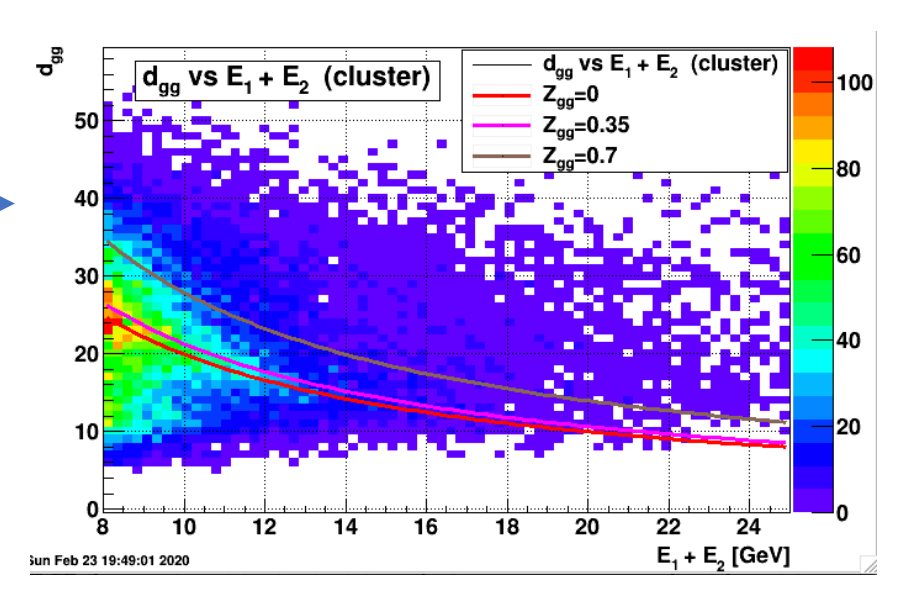

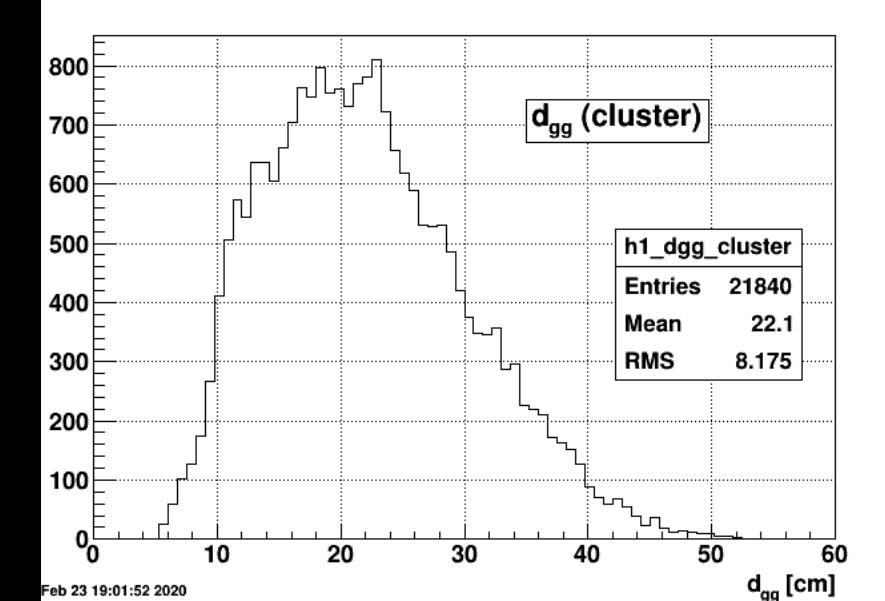

# Plots (using point maker)

 $d_{\rm on}$  [cm]

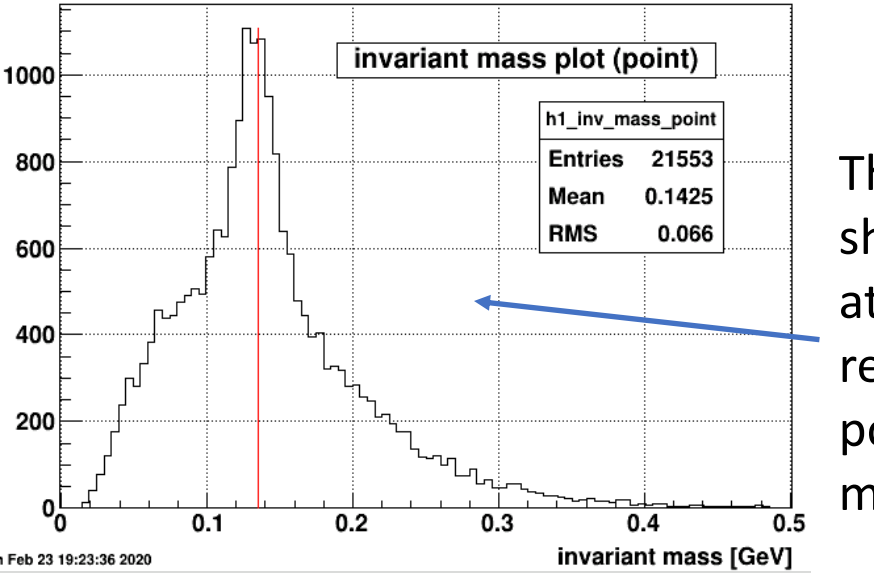

 $800$ 

700

 $600$ 

500

400

300

200

100⊦

Feb 23 19:18:38 2020

10

The invariant mass plot shows an obvious peak right at  $\pi^0$  invariant mass. The red line indicates the position for  $\pi^0$  invariant mass.

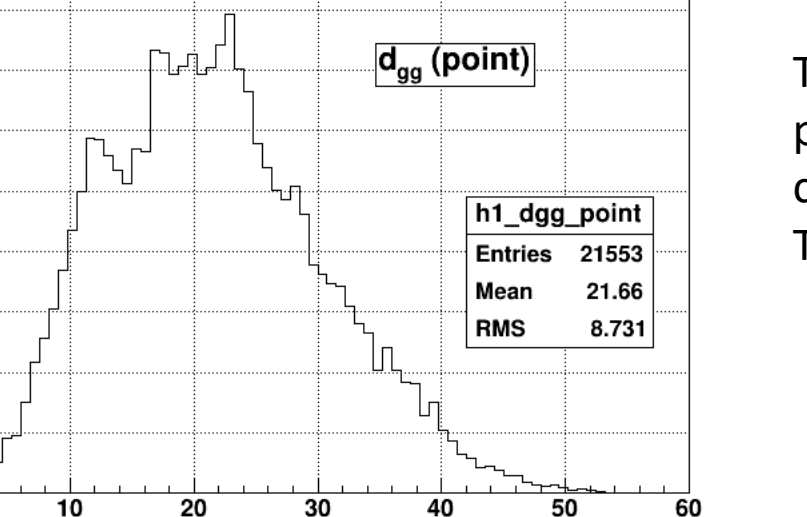

Three lines for expected position for  $\pi^0$  at corresponding Zgg. The lines roughly match.

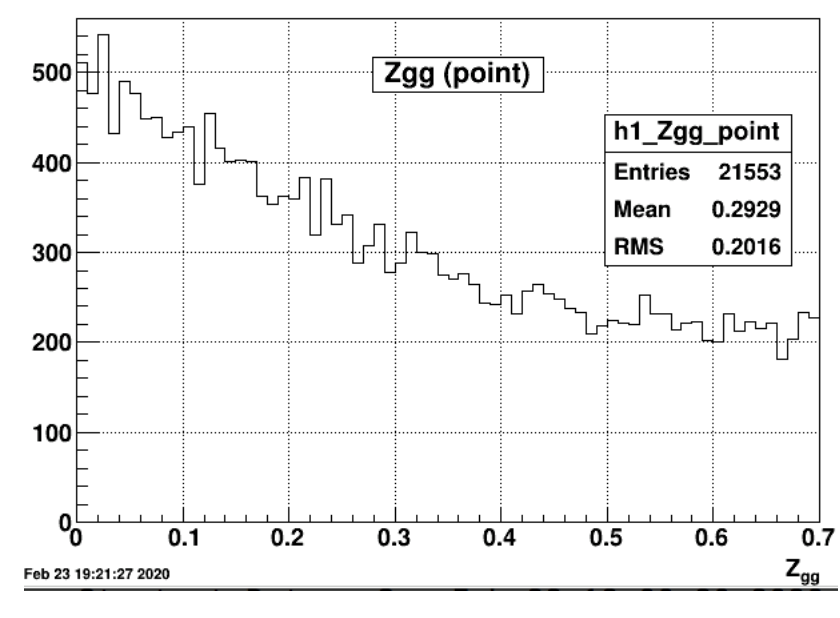

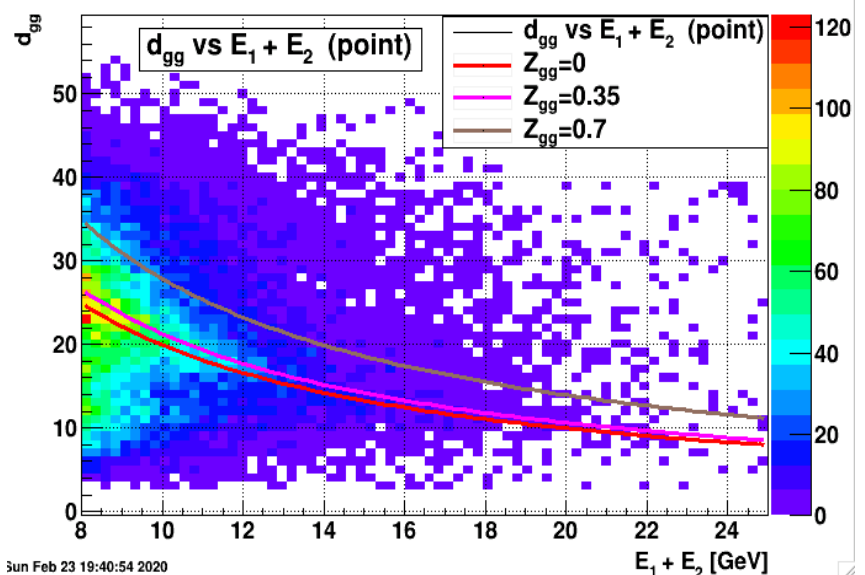

# Invariant mass sorted by highest energy tower

- These plots are invariant mass sorted by highest energy tower from cluster / point of each event.
- These 64 plots are shown in back up slides (cluster finder: slide  $15 16$ ); (point maker: slide 18 - 19)
- Then use an exponential fit for the peak around  $\pi^0$  invariant mass and record the mean for the exponential fit which is supposed to be the peak for each invariant mass sorted plot.
- Most peaks are close to  $\pi^0$  invariant mass.
- The peaks that not fit well are mostly at the edge of prototype ECal.

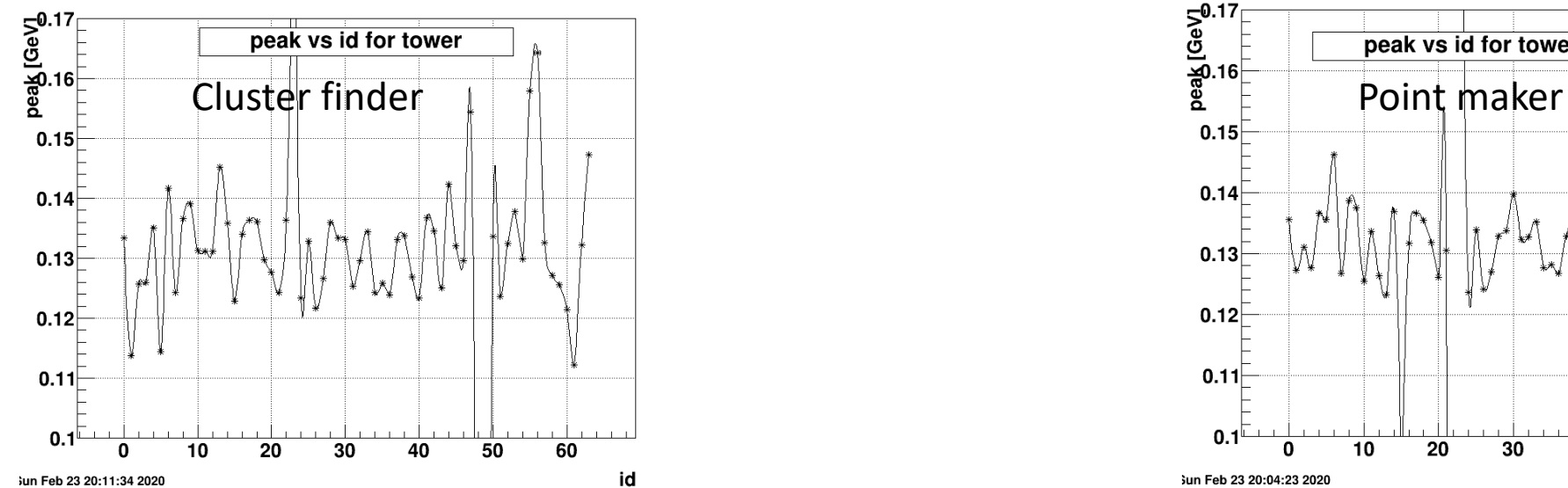

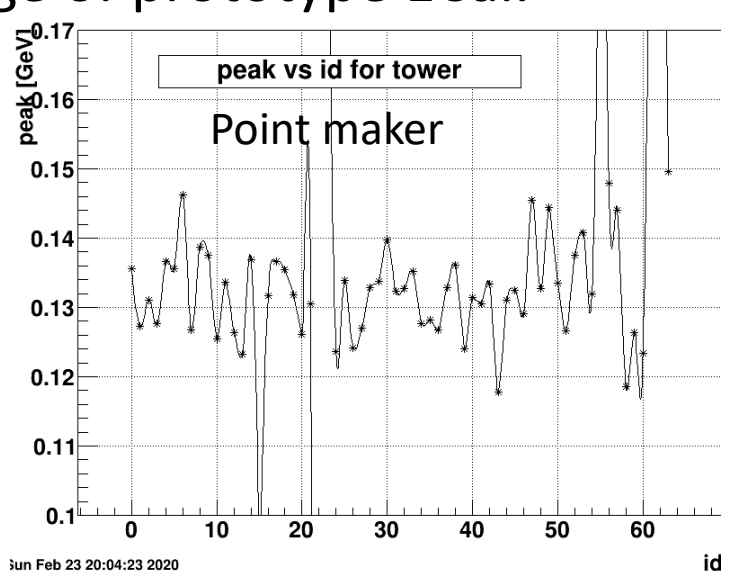

### Conclusion

• Applying gain 0.00086 GeV/ch and only min bias trigger, we get the peak from invariant mass plot right at  $\pi^0$  invariant mass. It looks more likely to be  $\pi^0$  invariant mass peak. This gain should be very close to the best gain for prototype test data.

# Thank you for your attention!

# Back up

# Data set

#### • Total amount of the data we use is about 97.8 M.

- 
- 
- 
- 
- 
- 
- 
- 
- 
- 
- 
- 
- 
- 
- 
- 16. Data set: run20193025 (Totally about 10.0 M events)  $\frac{10}{10}$

• 1. Data set: run20191005 (Totally about 1.6 M events) • 2. Data set: run20191010 (Totally about 1.7 M events) • 3. Data set: run20191013 (Totally about 2.86 M events) • 4. Data set: run20191016 (Totally about 2.3 M events) • 5. Data set: run20192002 (Totally about 7.26 M events) • 6. Data set: run20192008 (Totally about 7.25 M events) • 7. Data set: run20193004 (Totally about 4.55 M events) • 8. Data set: run20193015 (Totally about 2.05 M events) • 9. Data set: run20192011 (Totally about 5.74 M events) • 10. Data set: run20192022 (Totally about 8.72 M events) • 11. Data set: run20193014 (Totally about 8.95 M events) • 12. Data set: run20193018 (Totally about 9.02 M events) • 13. Data set: run20192007 (Totally about 7.25 M events) • 14. Data set: run20192023 (Totally about 9.45 M events) • 15. Data set: run20193020 (Totally about 9.25 M events)

# Gain analysis for data and MC

- MC: 40 k MC using Hijing generator (Heavy Ion Jet Interaction Generator)
- We draw the energy spectrum for each tower in ECal, which are the plots recording the energy of every hit for all the events.
- Next we use exponential function  $(f(x)=exp([0]+[1]*x))$  to fit the energy spectrum, where [1] is the slope from the fit.
	- Fitting range [30, 130] (GeV) for gain 0.02 GeV/ch data
	- Fitting range [1,5] (GeV) for MC (using Hijing generator)

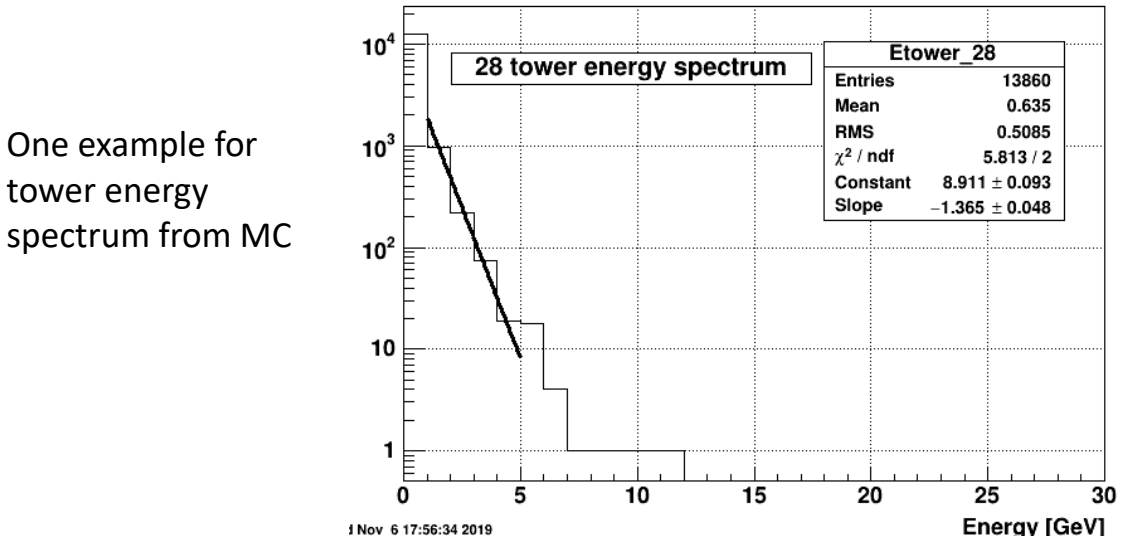

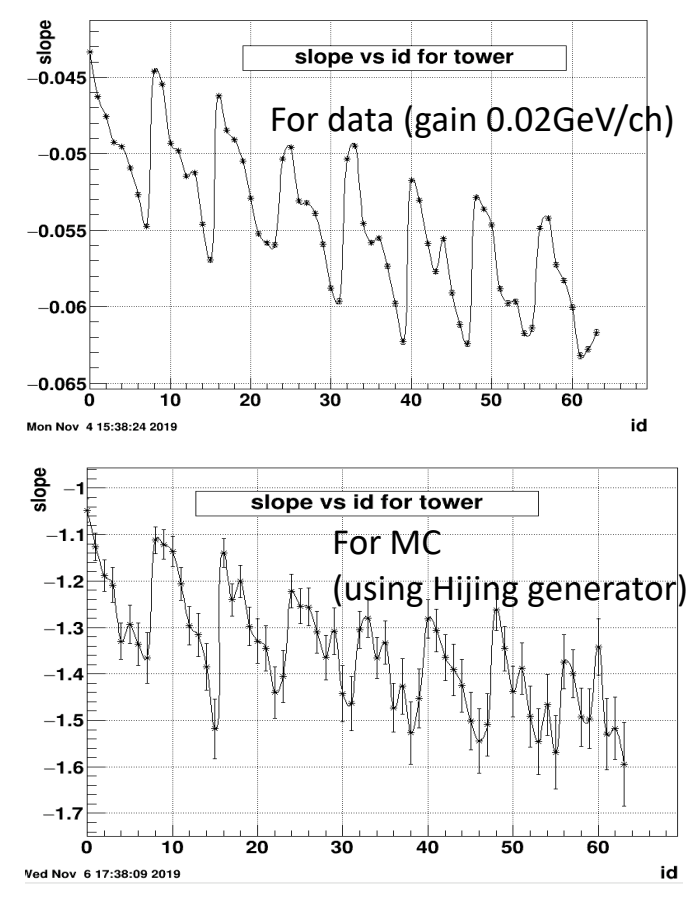

FCS ECal  $8 \times 8$  tower

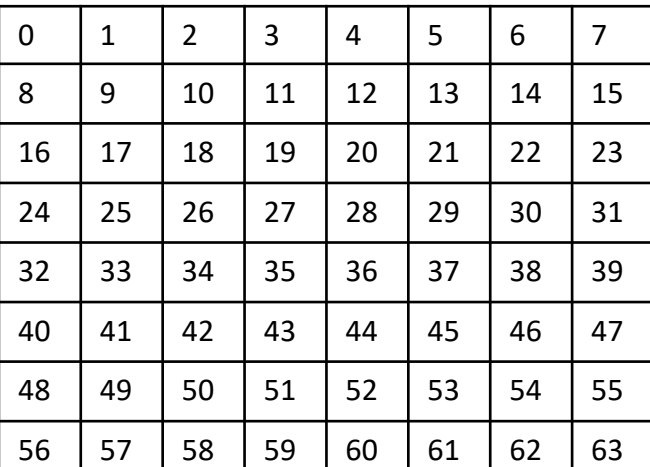

# Gain analysis result

• Compare the slope from fit for tower energy spectrum between data and MC. Then use the formula to calculate the correct gain for data.

•  $correct gain =$ slope from fit for data(0.02) slope from fit for MC  $\times gain(0.02$ GeV/ch)

- Reason:
	- The energy spectrum for towers of data and MC should behave similarly, so they should have the similar distribution. If we use exponential function to express their spectra, their slope should be same.

• So we choose **0.00086 GeV/ch** for data

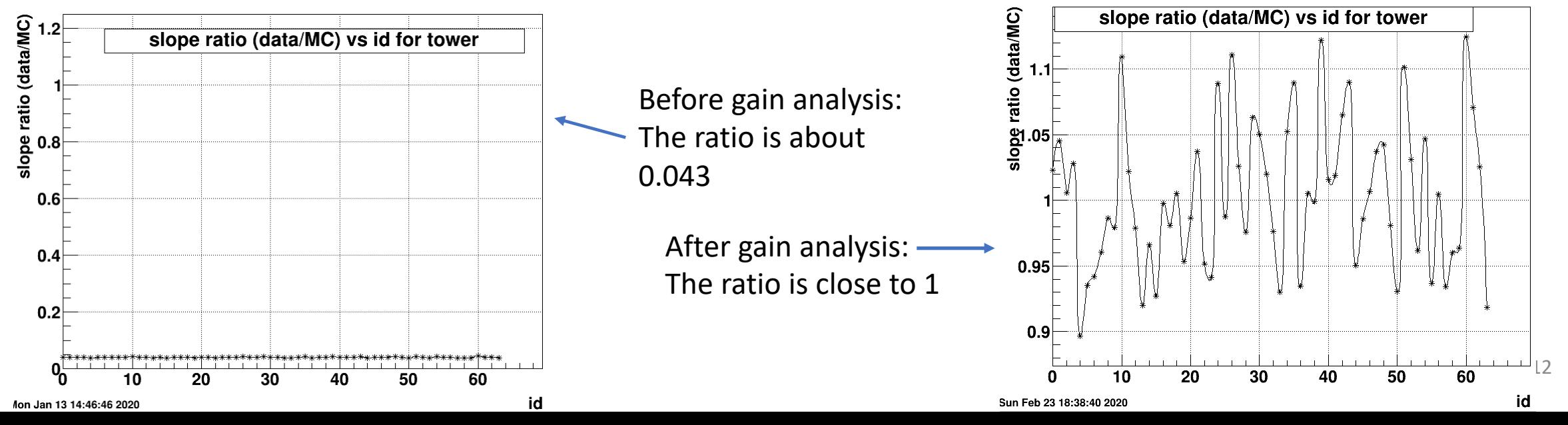

# Ecal Mult vs Tof Mult for MC and data

- Only consider fcs prototype Ecal tower whose hit energy > 1 GeV
- From the MC plot, we choose a wider range:
	- Tof Multiplicity: [3, 60]
	- Ecal Multiplicity: [0, 20]

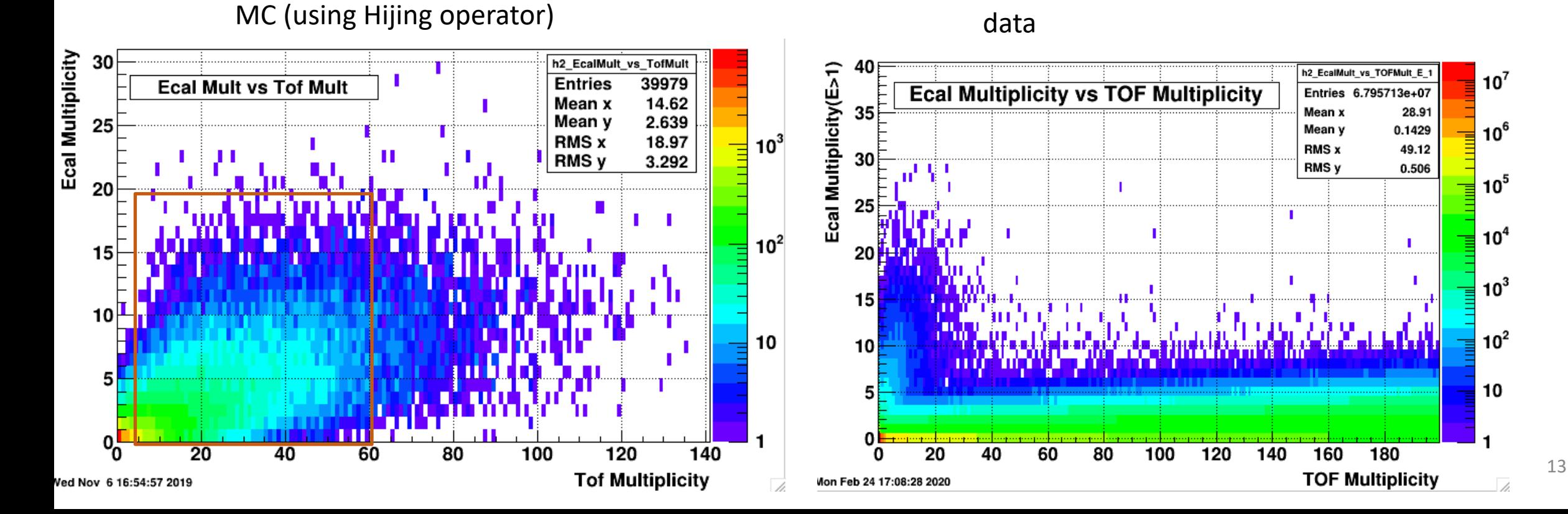

# Invariant mass plot for each change (cluster finder)

No change

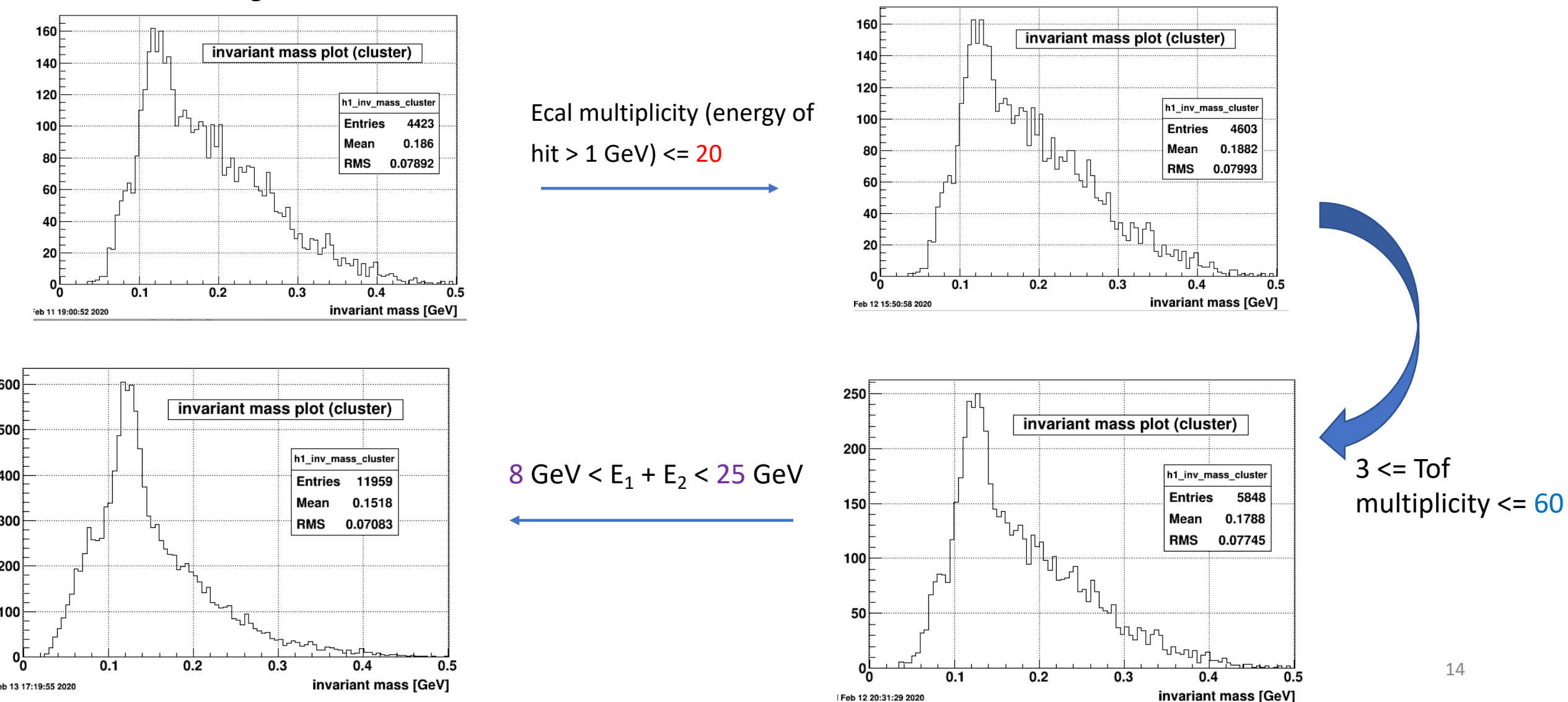

# Highest tower sorted invariant mass plot (# 0 - 31)

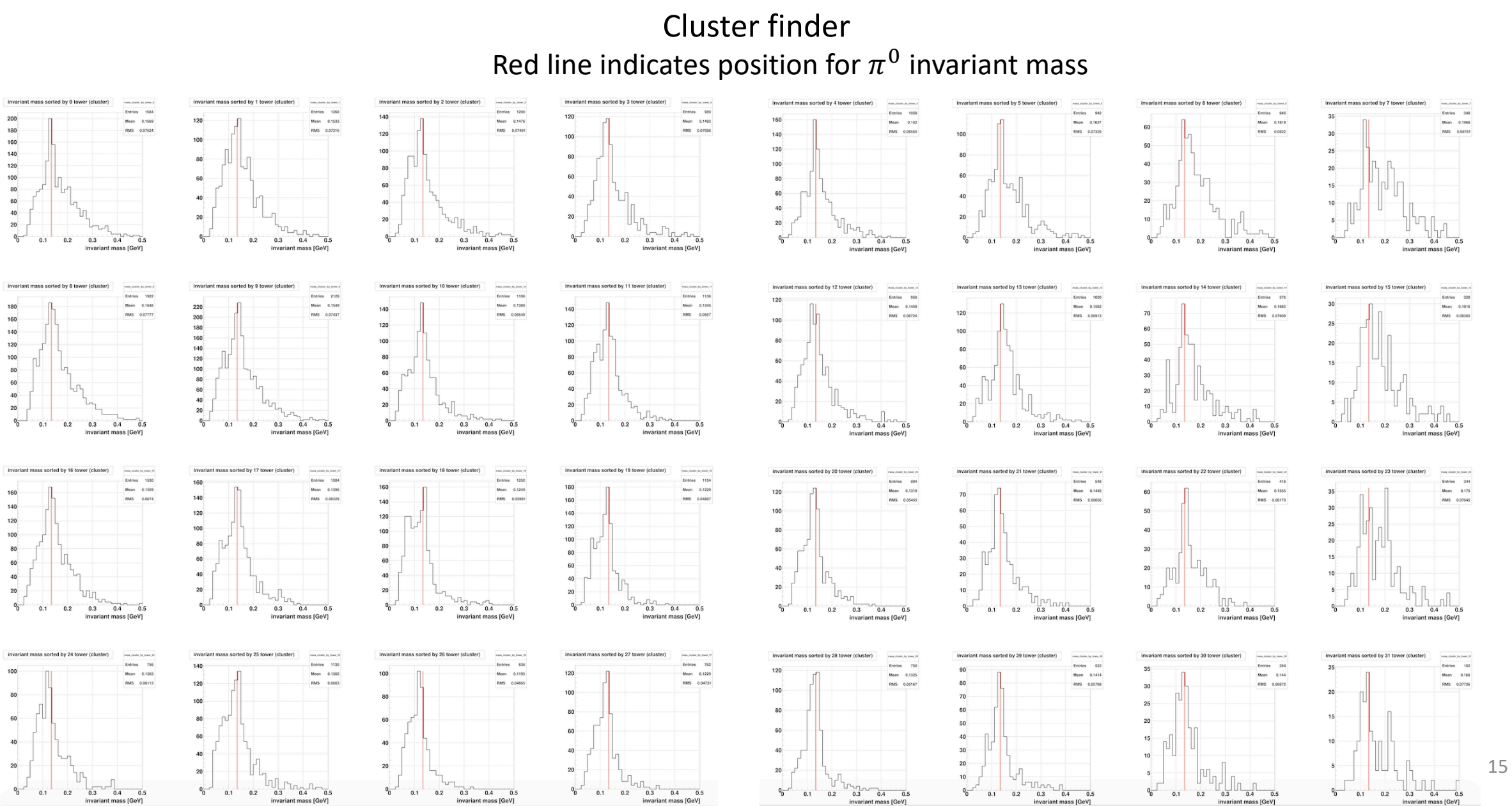

# Highest tower sorted invariant mass plot (# 32 - 63)

Red line indicates position for  $\pi^0$  invariant mass

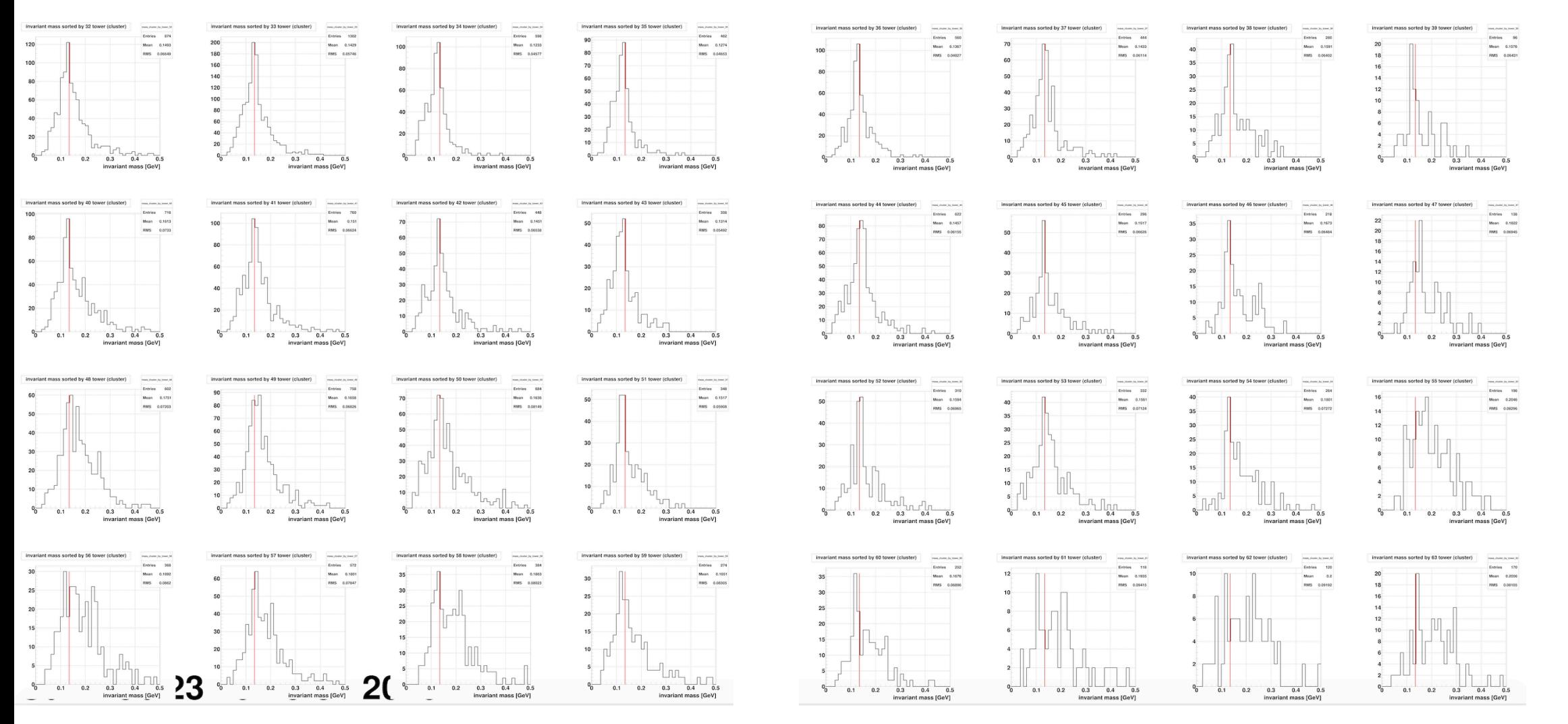

/star/data01/pwg/liangxl/mywork/fcs\_analysis/inv\_mass\_sorted\_tower/ShowerShapeScale16\_gain00086\_clustCate\_E1E2\_0825\_MinBiasTrig\_ 16 16dataset\_0222/mass\_by\_tower\_cluster.jpg

# Invariant mass plot for each change (point maker)

No change

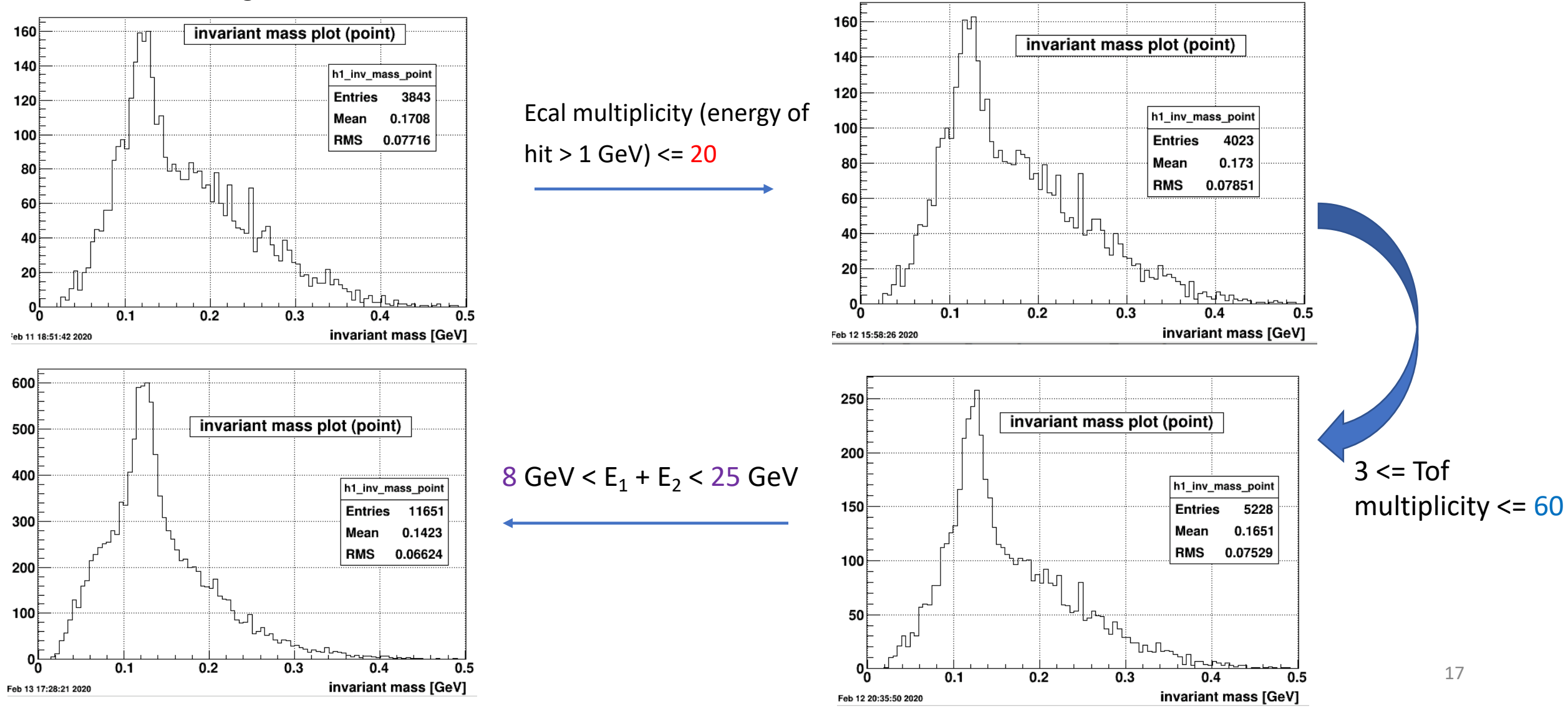

# Highest tower sorted invariant mass plot (# 0 - 31)

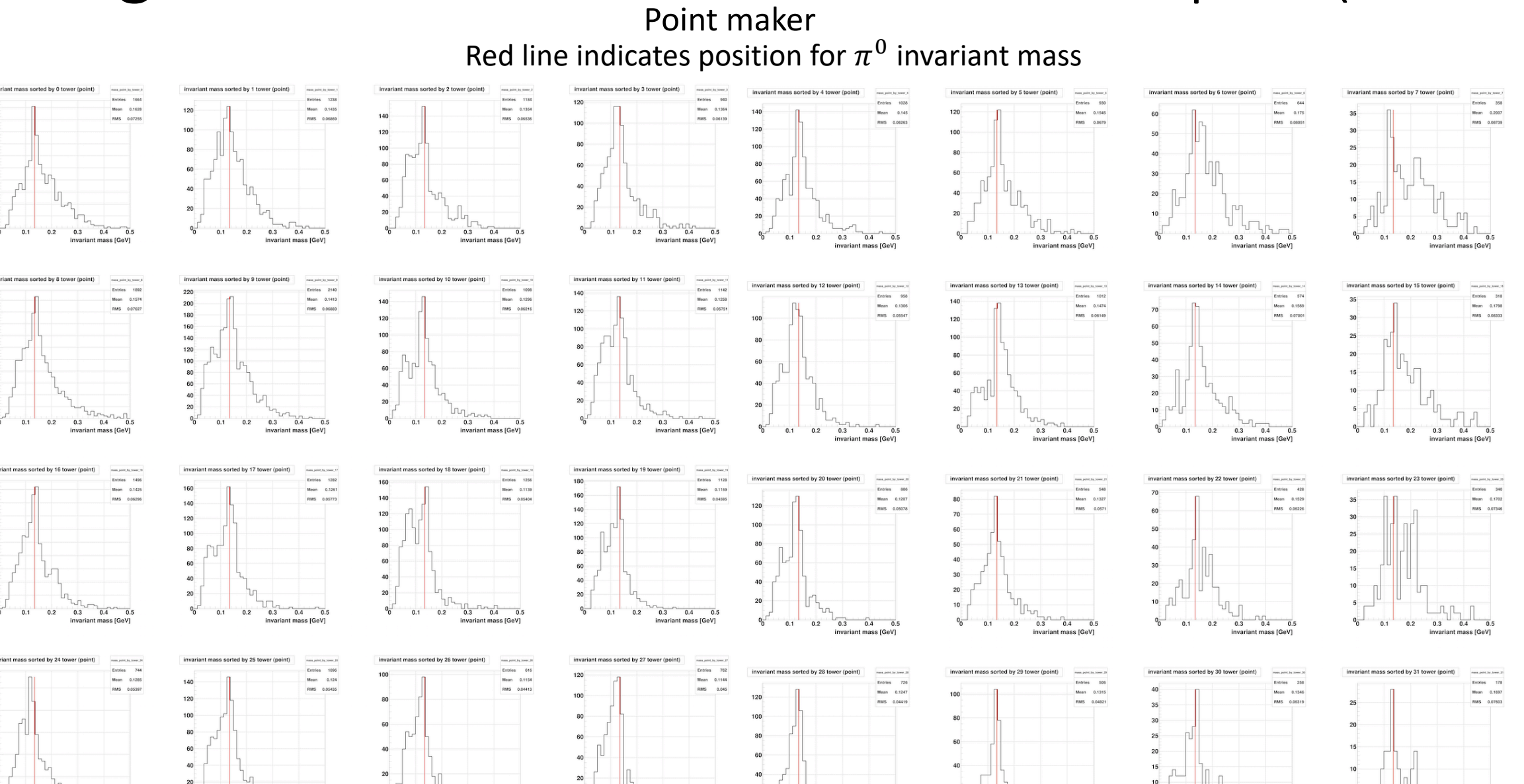

 $0.4$  0.5

 $0.2$  $0.3$  $0.4$  0.5

invariant mass [GeV]

 $0.2$  $0.3$   $0.4$  0.5

invariant mass (GeV

 $0.3$  $0.4$ 

**Invariant mass IGeV** 

invariant mass [GeV]

 $0.1$ 

 $0.4$ 

 $0.4 0.5$ 

nvariant mass [GeV]

 $0.2$  $0.3$  $0.4$ 

invariant mass [GeV]

 $0.2$  $0.3$ 

 $0.4$  0.5

# Highest tower sorted invariant mass plot (# 32 - 63)

Red line indicates position for  $\pi^0$  invariant mass

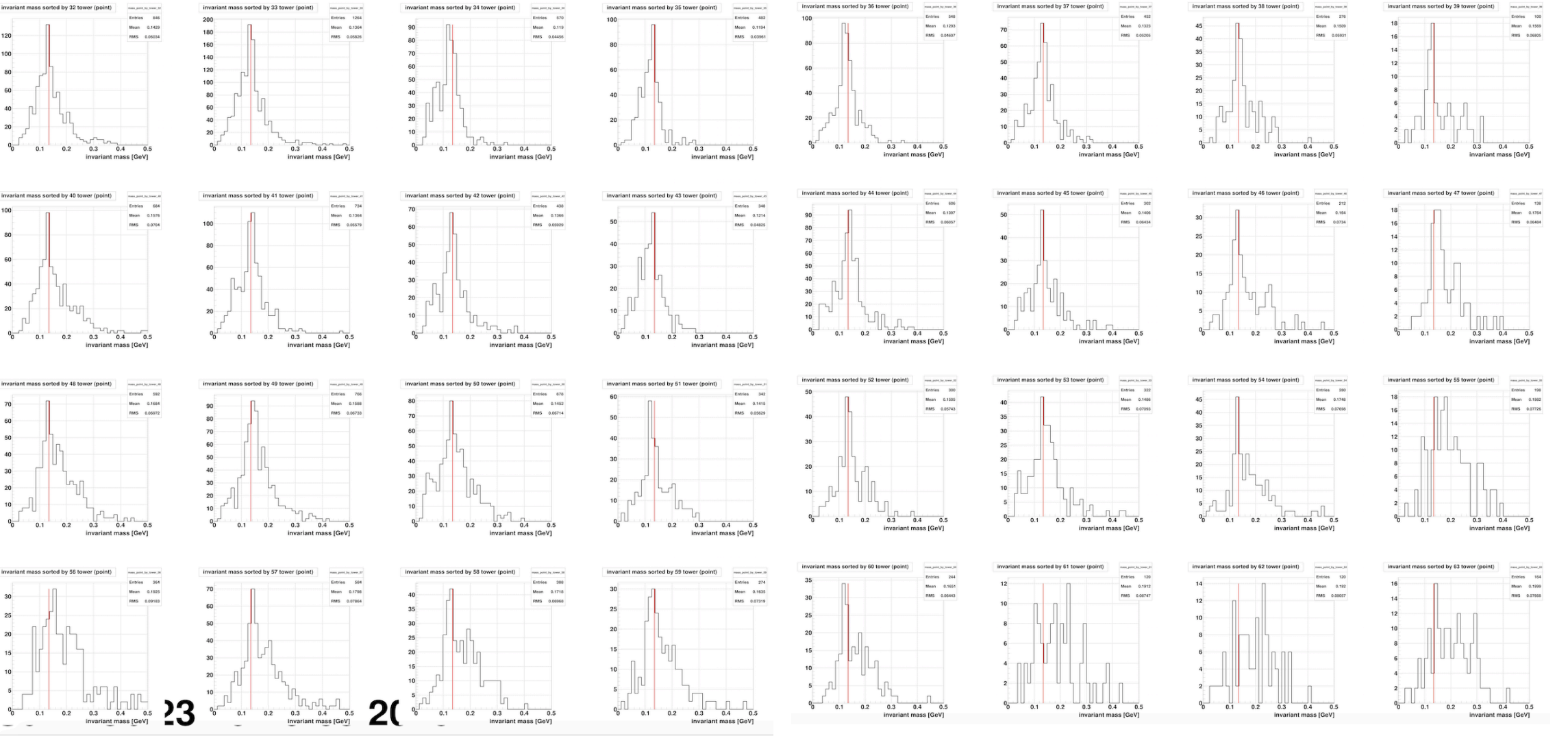

/star/data01/pwg/liangxl/mywork/fcs\_analysis/inv\_mass\_sorted\_tower/ShowerShapeScale16\_gain00086\_clustCate\_E1E2\_0825\_MinBiasTrig\_1<br>Chain in 2000 f 6dataset\_0222/mass\_by\_tower\_point.jpg